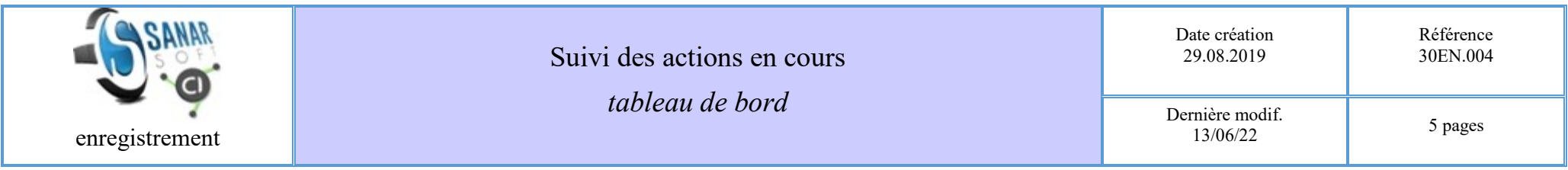

**Auteurs :** Jean Le Fur et Papa Souleymane Ndiaye **Rédaction** : JLF **Révision** : JLF (09.01.2021), PSN (11.06.2022)

Mots clefs : [amélioration continue](http://vminfotron-dev.mpl.ird.fr:8080/sanarsoft/informationList?type=keywordName&contents=am%C3%A9lioration+continue) / [CI-SanarSoft \(projet\)](http://vminfotron-dev.mpl.ird.fr:8080/sanarsoft/informationList?type=keywordName&contents=CI-SanarSoft+%28projet%29) / [coordination](http://vminfotron-dev.mpl.ird.fr:8080/sanarsoft/informationList?type=keywordName&contents=coordination) / [enregistrement](http://vminfotron-dev.mpl.ird.fr:8080/sanarsoft/informationList?type=keywordName&contents=enregistrement) / [suivi activité](http://vminfotron-dev.mpl.ird.fr:8080/sanarsoft/informationList?type=keywordName&contents=suivi+activit%C3%A9) /

**Résumé :** Avancement général des différentes actions liées au projet CI-SanarSoft classé par année

**Légende** :

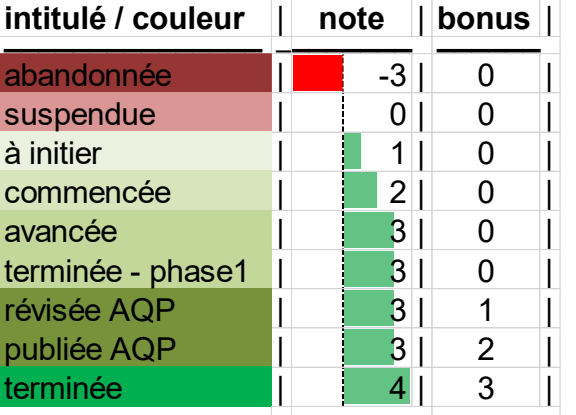

**\_\_\_\_\_\_\_\_\_\_\_\_\_\_\_** \_**\_\_\_\_\_\_\_ \_\_\_\_\_\_**

## **De janvier 2021 à juin 2022**

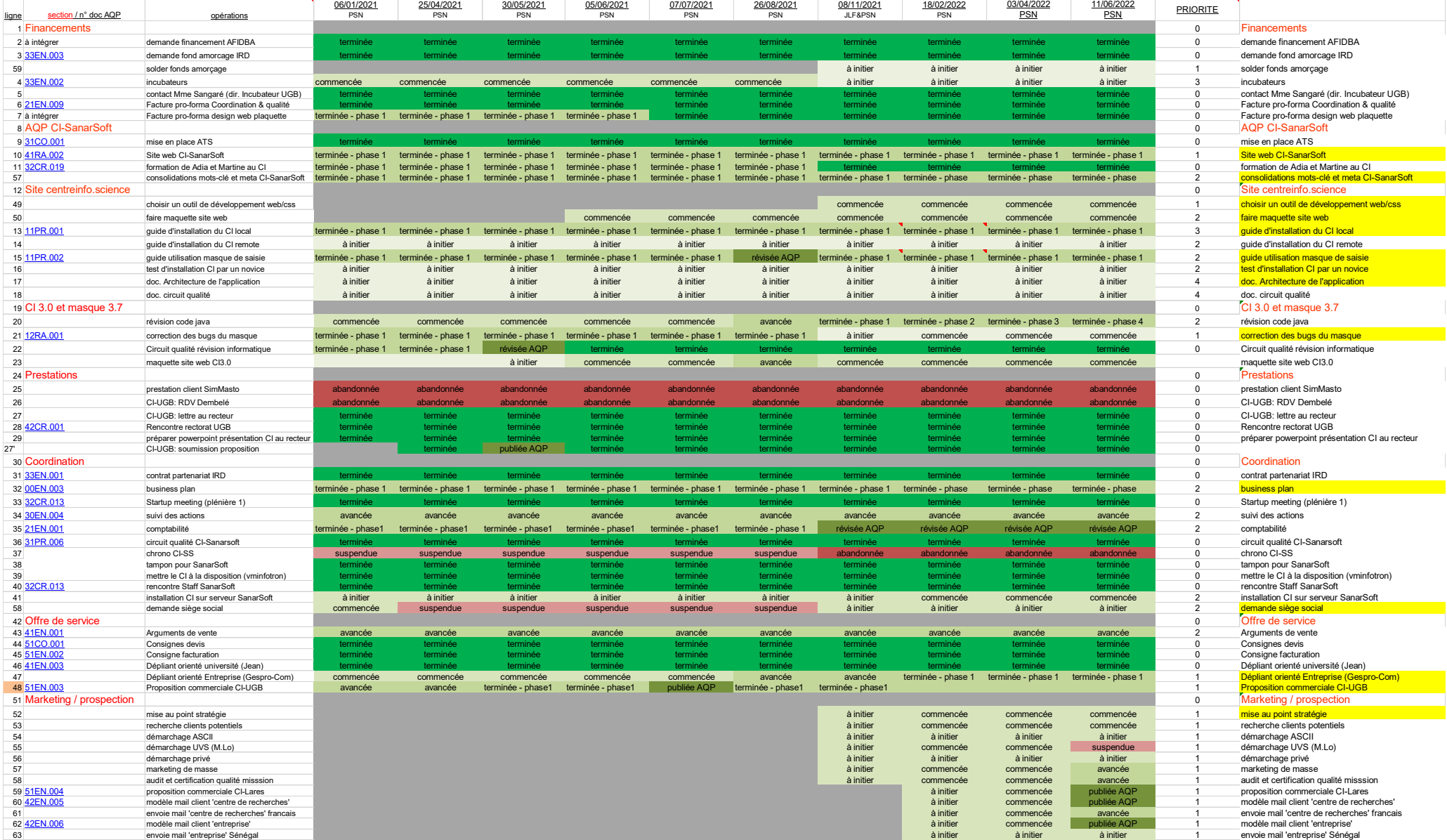

## **De Décembre 2019 à décembre 2020**

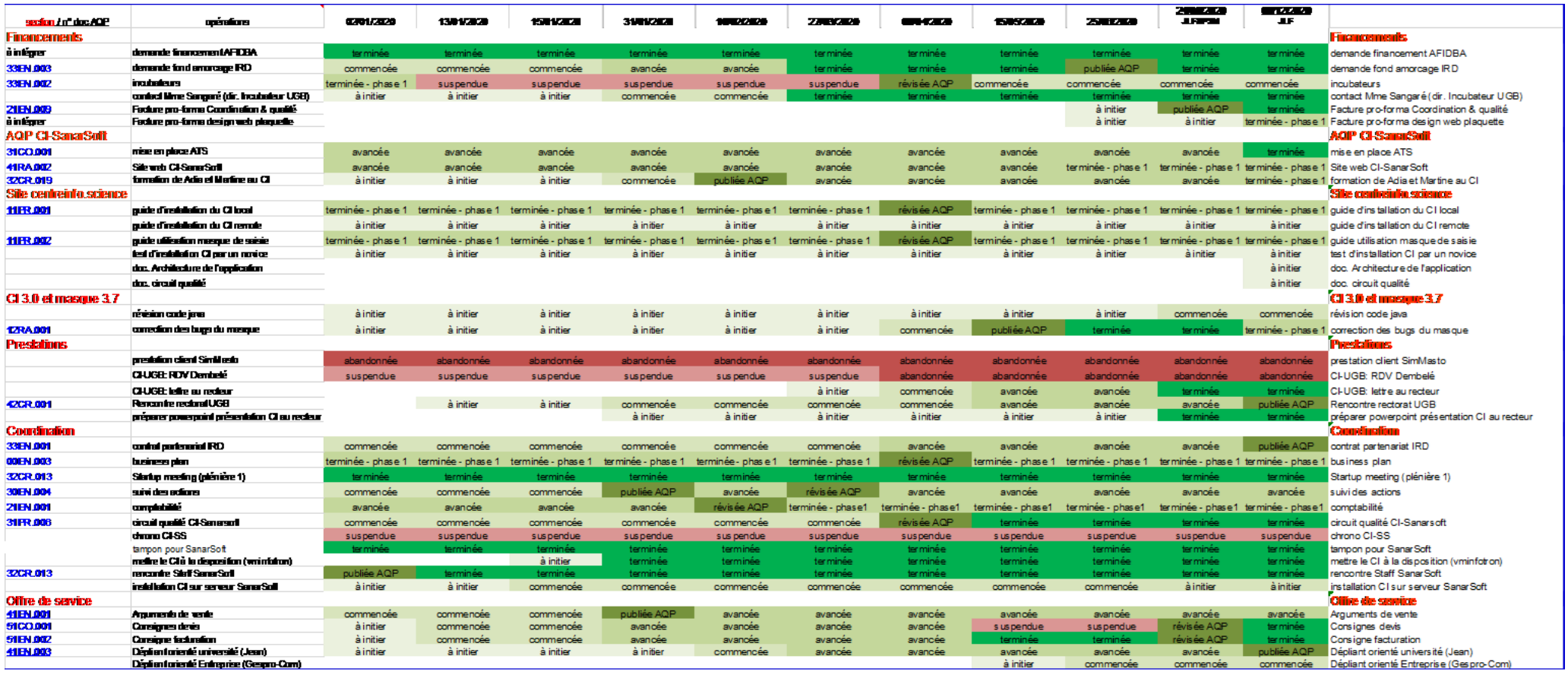

## **De décembre 2018 à décembre 2019**

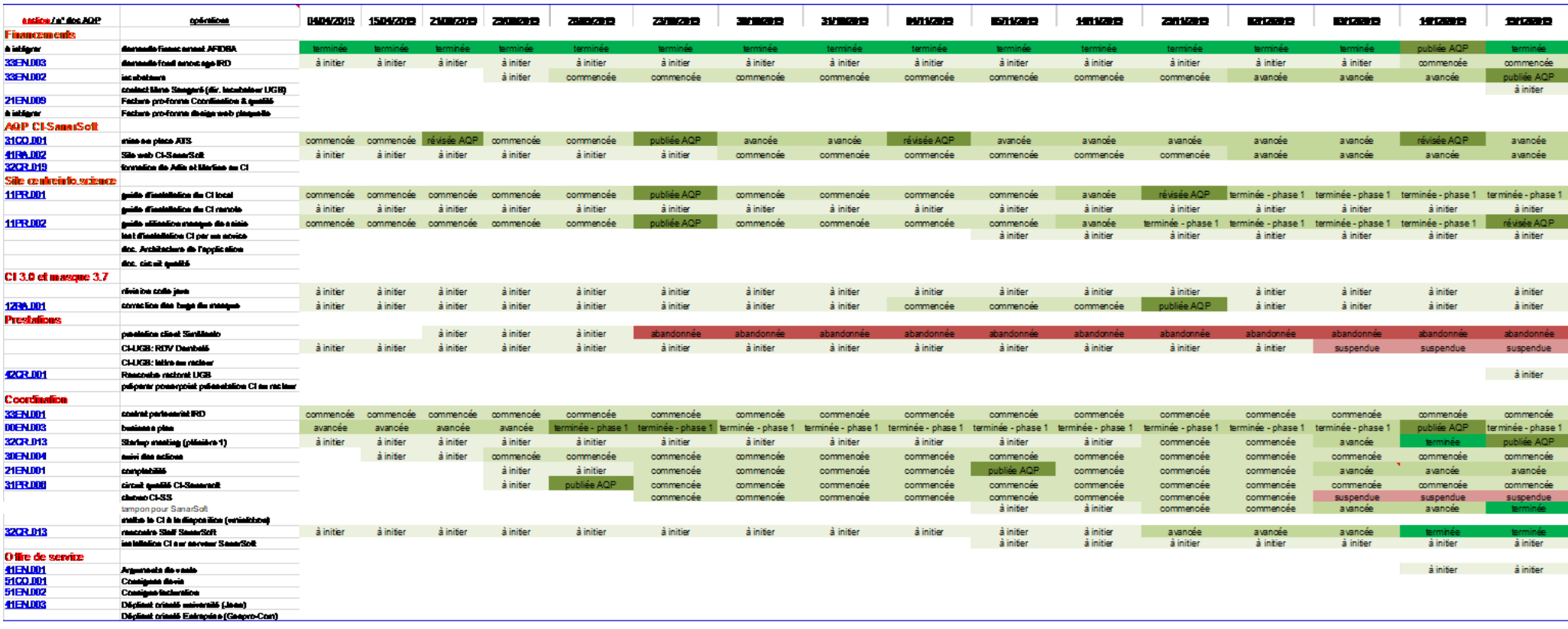

## **De décembre 2017 à décembre 2018**

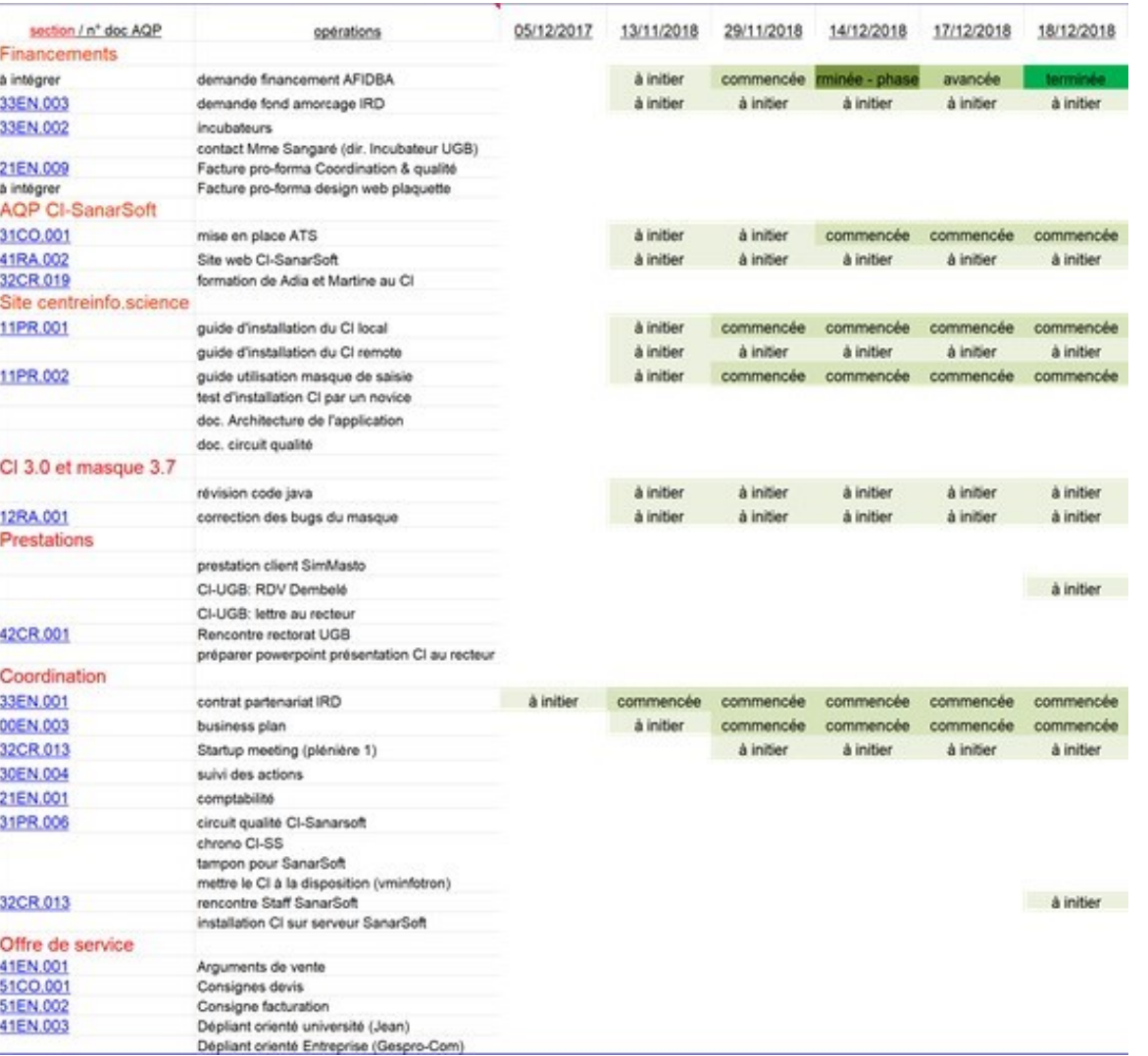